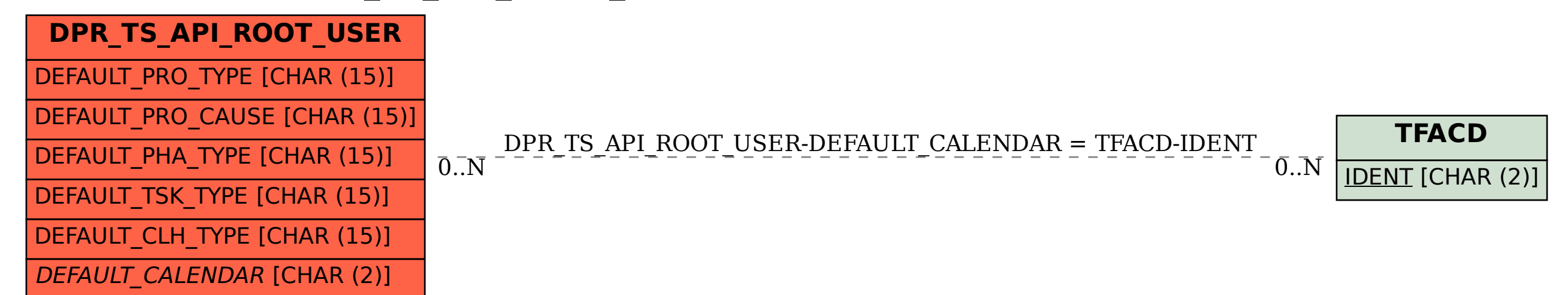

SAP ABAP table DPR TS API\_ROOT\_USER {API: Structure for User Settings}